# **The Tutorial For Photoshop Rendering Elevations**

Are you looking to enhance your skills in architectural visualization? Do you want to create stunning elevations for your design projects using Photoshop? Look no further! In this tutorial, we will take you through a step-by-step process to help you master Photoshop rendering for elevations. Get ready to impress your clients with realistic and captivating architectural visualizations!

### **Understanding the Importance of Elevations in Architectural Visualization**

Elevations play a crucial role in architectural visualization as they provide a comprehensive view of a building's exterior. They showcase the design, materials, textures, and overall aesthetics of the structure. By mastering Photoshop rendering for elevations, you will be able to create compelling visuals that accurately represent your architectural designs.

#### **Gathering the Necessary Resources**

Before diving into the tutorial, it's important to ensure you have the necessary resources at your disposal. You will need a computer with Adobe Photoshop installed, as well as the appropriate architectural drawings or 3D models of your design project. Additionally, having a collection of high-resolution textures and images can greatly enhance the realism of your renderings.

#### **[The Tutorial for Photoshop Rendering Elevations](http://dl.neutronbyte.com/pdf-file/Wa18oYTP/e/wjkK/OPMw/JeNpo/The-Tutorial-for-Photoshop-Rendering-Elevations.pdf)**

by Aurore Lamanon (Kindle Edition)

 $\star \star \star \star$  5 out of 5 Language : English File size : 2285 KB

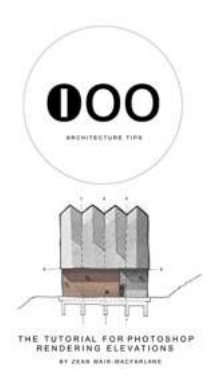

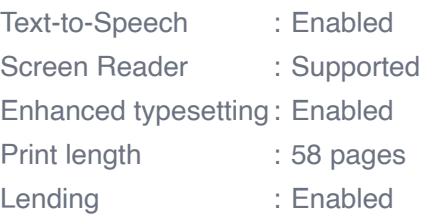

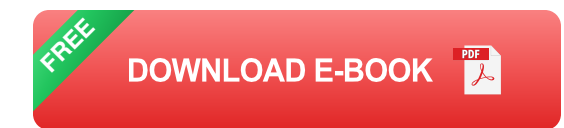

### **Step-by-Step Tutorial: Photoshop Rendering for Elevations**

### **Step 1: Setting Up Your Workspace**

The first step is to set up your workspace in Photoshop. Create a new document with the desired dimensions for your elevation rendering. It's recommended to work with a high-resolution file to ensure sharp and detailed results. Organize your layers and toolbars to optimize your workflow.

### **Step 2: Importing Your Design Elements**

Next, import the architectural drawings or 3D models of your design project into Photoshop. Use the appropriate file formats and ensure that they are correctly scaled to match your document. This step is essential for accurately representing the proportions and details of your building.

### **Step 3: Applying Textures and Materials**

To create a realistic elevation rendering, it's important to apply textures and materials to your design elements. Utilize the collection of high-resolution textures and images you gathered earlier to add depth and visual interest to your elevations. Experiment with blending modes, layer styles, and adjustment layers to achieve the desired effect.

### **Step 4: Enhancing Lighting and Shadows**

Lighting and shadows play a crucial role in creating a convincing elevation rendering. Use Photoshop's lighting and shadow manipulation tools to enhance the overall mood and realism of your visualizations. Experiment with different light sources and intensities to achieve the desired atmosphere.

### **Step 5: Adding Details and Fine-Tuning**

In this step, focus on adding small details and fine-tuning your elevations. Pay attention to elements such as windows, doors, facades, and landscaping. Use brushes, filters, and adjustment layers to add intricate details and make your renderings truly stand out.

### **Step 6: Finalizing and Exporting**

Once you are satisfied with your Photoshop rendering, it's time to finalize and export your elevations. Double-check for any errors or inconsistencies and make the necessary adjustments. Export your files in the appropriate format to ensure compatibility with different platforms and devices.

Congratulations! You have successfully completed the tutorial for Photoshop rendering elevations. By following these steps and mastering the techniques discussed, you can create professional-quality elevations that will impress your clients and elevate your architectural visualization skills. Remember to keep experimenting and refining your renderings to continually improve your craft. Happy rendering!

### **[The Tutorial for Photoshop Rendering Elevations](http://dl.neutronbyte.com/pdf-file/Wa18oYTP/e/wjkK/OPMw/JeNpo/The-Tutorial-for-Photoshop-Rendering-Elevations.pdf)**

by Aurore Lamanon (Kindle Edition)

**\*\*\*\*** 5 out of 5 Language : English File size : 2285 KB

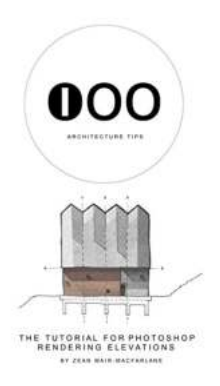

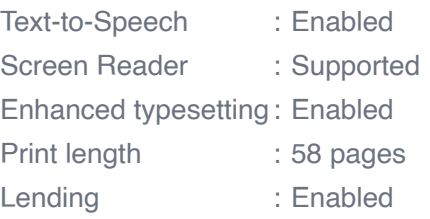

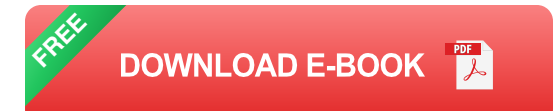

If you're a photoshop master these books aren't for you! Instead I've tried to make rendering easy! How does one create simplistic collage renderings without needing to use a long list of tools, settings and techniques.

Designers and students have always asked me, "How do you render and what software do you use?" These questions are answered in the following ebooks. And rest assured its easy! My step by step guide shows the reader how to create the renders featured on our cover pages. From light to shadows, to cropping and layering.

#### What's inside?

- A step by step guide on how to create the above renders featured on the cover page.

- Approx 50 pages

Skill level

- Beginner

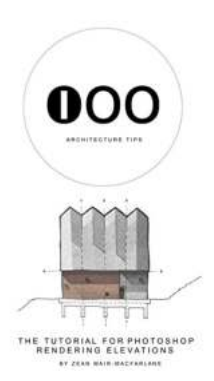

## **[The Tutorial For Photoshop Rendering](https://bookishfables.com/read/the-tutorial-for-photoshop-rendering-elevations.html) Elevations**

Are you looking to enhance your skills in architectural visualization? Do you want to create stunning elevations for your design projects using Photoshop? Look no further!...

## **52-WEEK MONEY** CHALLENGE **SAVE \$5,000** ALICE NICHOLS

## **[How To Save An Extra \\$1000 Every Year On](https://bookishfables.com/How%20To%20Save%20An%20Extra%20%241000%20Every%20Year%20On%20Autopilot%20Build%20Your%20First%20Emergency%20Fund.pdf) Autopilot: Build Your First Emergency Fund**

Do you often find yourself struggling to save money? Are unexpected expenses throwing you off track every month? It's time to take control and build your first emergency fund....

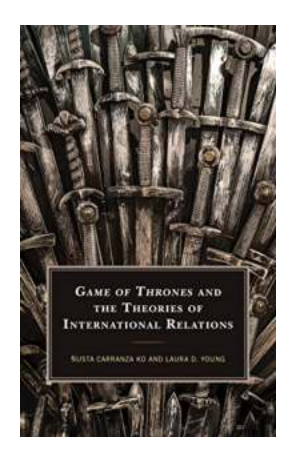

## **Game Of Thrones And The Theories Of [International Relations Politics Literature](https://bookishfables.com/Game%20Of%20Thrones%20And%20The%20Theories%20Of%20International%20Relations%20Politics%20Literature.pdf)**

With its gripping storytelling, complex characters, and intricate plotlines, Game of Thrones has captivated audiences around the globe. From the mythical lands of Westeros to...

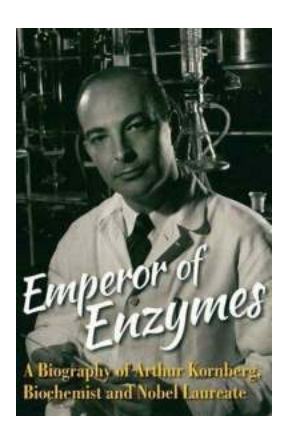

## **[The Remarkable Journey of Arthur Kornberg:](https://bookishfables.com/The%20Remarkable%20Journey%20of%20Arthur%20Kornberg%20From%20Biochemist%20to%20Nobel%20Laureate.pdf) From Biochemist to Nobel Laureate**

The Early Years and Academic Pursuits Arthur Kornberg, born on March 3, 1918, in Brooklyn, New York, was an American biochemist who made significant...

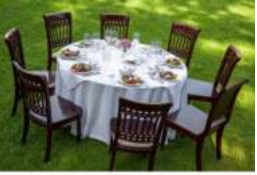

## **[Paleo Cookbook Featuring Paleo Comfort](https://bookishfables.com/Paleo%20Cookbook%20Featuring%20Paleo%20Comfort%20Foods%20Recipes%20For%20An%20Appetizer%20Entree.pdf) Foods Recipes For An Appetizer Entree**

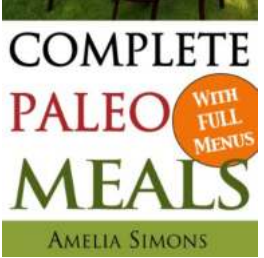

If you're following the paleo diet and looking to add some variety to your meals, then this article is for you! We have curated a collection of delicious...

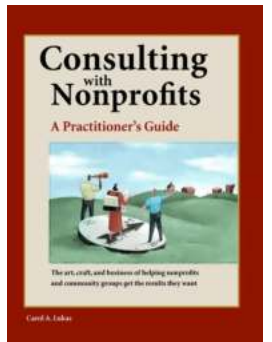

## **[Unlocking Success: A Comprehensive Guide to](https://bookishfables.com/read/consulting-with-nonprofits-a-practitioner-s-guide.html) Consulting With Nonprofits**

Are you passionate about making a positive impact on society? Do you possess the skills and expertise to help nonprofits thrive and fulfill their missions? If so, consulting...

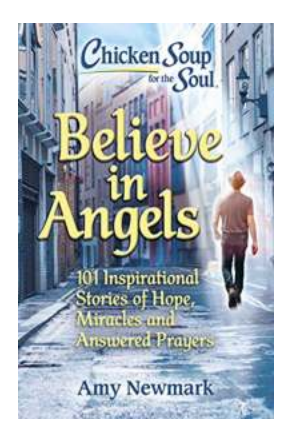

## **[101 Inspirational Stories Of Hope, Miracles, And](https://bookishfables.com/101%20Inspirational%20Stories%20Of%20Hope%2C%20Miracles%2C%20And%20Answered%20Prayers%20That%20Will%20Restore%20Your%20Faith.pdf) Answered Prayers That Will Restore Your Faith**

In a world filled with turmoil and uncertainty, it is natural for us to seek hope and reassurance. Sometimes, it's through stories of miracles and answered prayers that we...

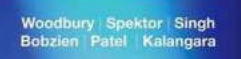

#### **Pain Medicine Board Review**

## **[The Ultimate Guide to Pain Medicine Board](https://bookishfables.com/read/pain-medicine-board-review-e.html) Review - Pass with Flying Colors!**

Are you preparing for your Pain Medicine Board Review and feeling overwhelmed with the vast amount of information you need to know? Don't worry, we've got you...

a tutorial photoshop adobe photoshop tutorial the basics for beginners